## <<Microsoft Office Exc>>

<< Microsoft Office Excel 2007

- 13 ISBN 9787113103637
- 10 ISBN 7113103634

出版时间:2009-10

, and the state of  $\mathcal{S}$ 

CCI Learning Solutions Inc.

页数:491

extended by PDF and the PDF

http://www.tushu007.com

# <<Microsoft Office Exc>>

 $\frac{R}{\sqrt{N}}$ 

where  $M$ icrosoft Office Excel 2007

, tushu007.com

Microsoft

 $\mathcal{U}$  , we have set that  $\mathcal{U}$  , we have set that  $\mathcal{U}$  , we have set that  $\mathcal{U}$ 

Microsoft Office Excel2007

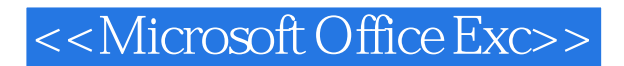

Microsoft Office Excel 2007 Microsoft Office Excel 2007 New Base of Excel

Microsoft Office Excel 2007

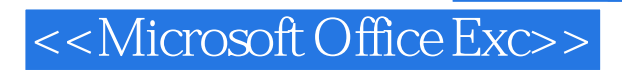

CCI Learning Solutions Inc.

# <<Microsoft Office Exc>>

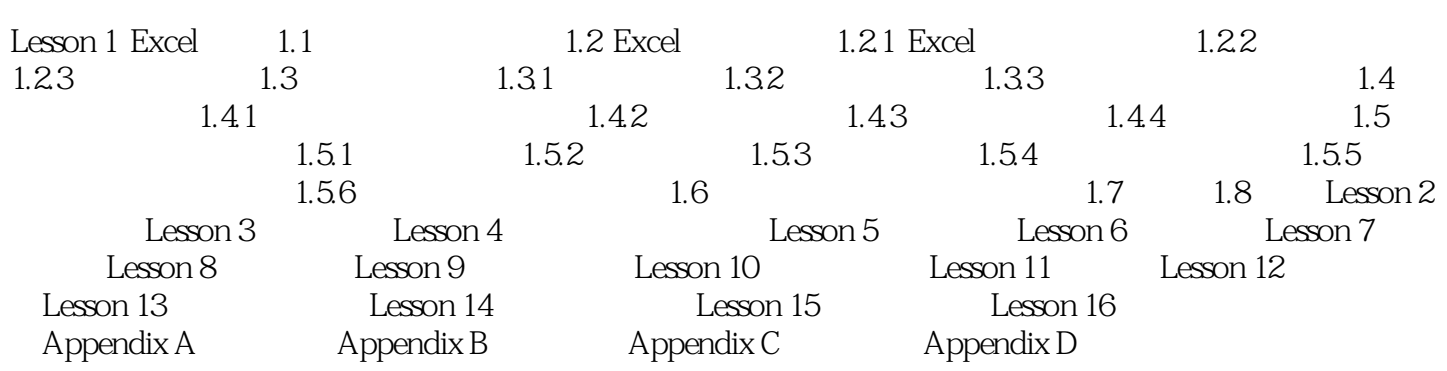

# <<Microsoft Office Exc>>

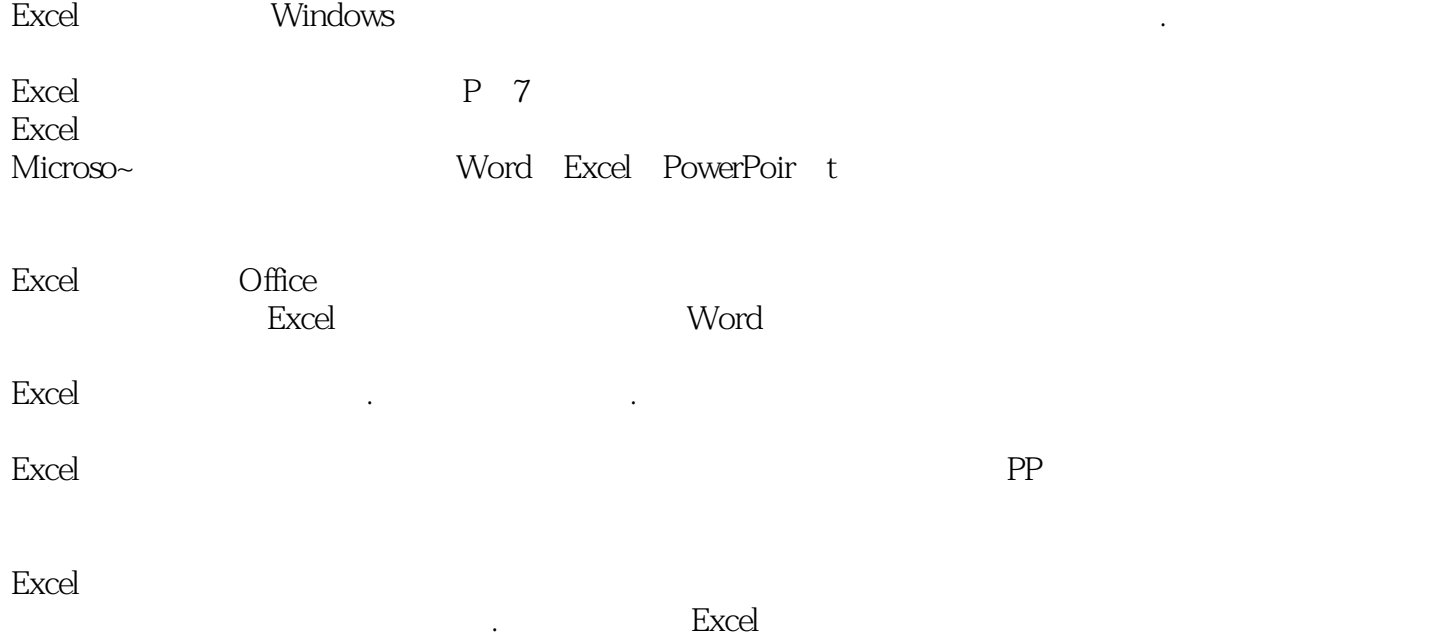

要构建一个电子表格.首先需要在单元格中输入数据,然后根据用户的需要对单元格中的数据进行计算

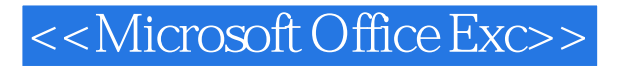

Microsoft Office Excel 2007 CertiffCation  $MBC$ 

 $132$ 

 $3<sup>3</sup>$ 

 $0 \hspace{1.5cm} \text{20}$ MBC MBC

目前,MBC认证科目有微软商务应用专业级认证(Microsoft Certified Application Specialist),包 括Microsoft Office Word 2007、Microsoft Office Excel 2007、Microsoft Office PowerP。  $int2007$  Microsoft Office Access 2007 Windows Vista  $Office 2007~$ 

Microsoft Certified Application Specialist Approved Courseware

MBC Microsoft Office Word 2003<br>Microsoft Office Word 2003 Microsoft Office Excel 2003<br>Aicrosoft Office Excel 2003 Microsoft Office PowerPoint 2003<br>Nicrosoft Office Access 2003

## <<Microsoft Office Exc>>

本站所提供下载的PDF图书仅提供预览和简介,请支持正版图书。

更多资源请访问:http://www.tushu007.com